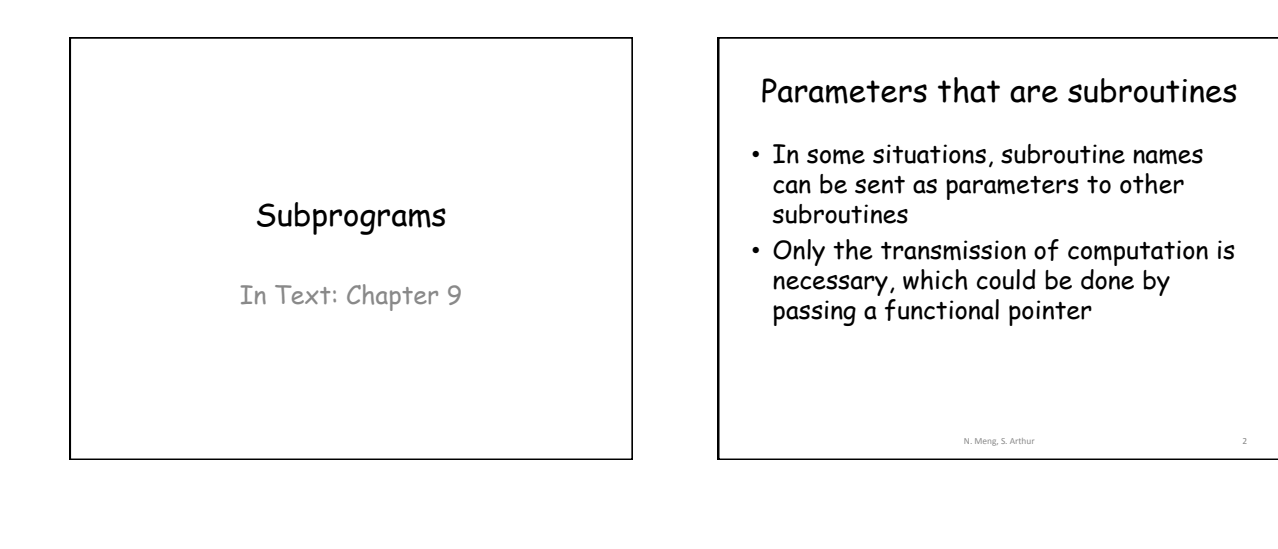

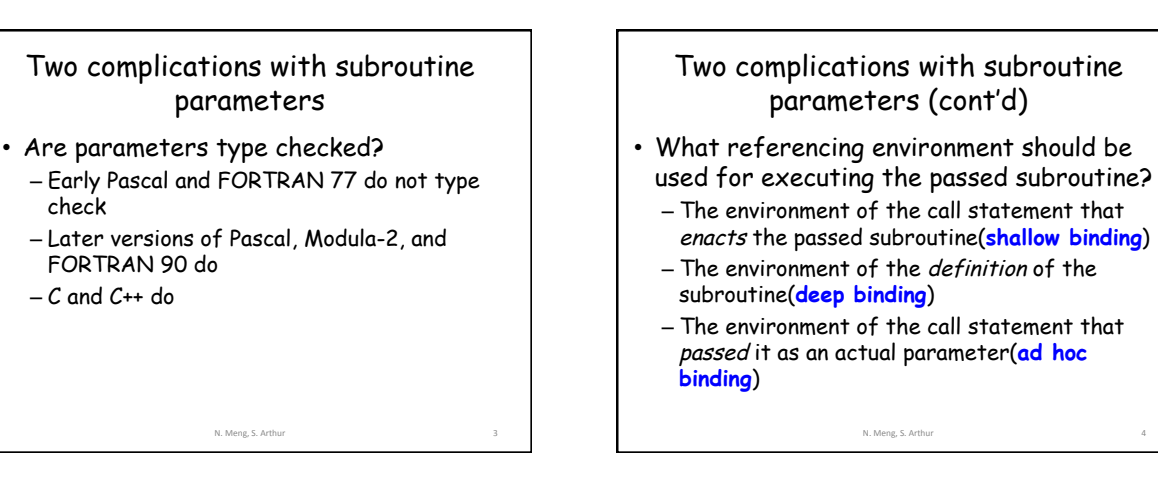

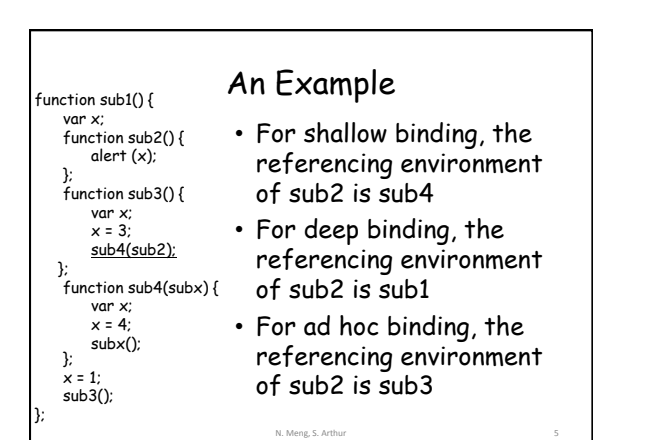

### What is the output of alert $(x)$ ?

N. Meng, S. Arthur

- Shallow binding?
- Deep binding?
- Ad hoc binding?

#### Referencing Environment for Subroutine Parameters

- Deep binding and ad hoc binding can be the same when a subroutine is declared and passed by the same subroutine
- In reality, ad hoc binding has never been used
- Static-scoped languages usually use deep binding

N. Meng, S. Arthur

• Dynamic-scoped languages usually use shallow binding

### Design Issues for Functions

- Are side effects allowed?
	- Ada requires in-mode parameters, and does not allow any side effect
	- Most languages support two-way parameters, and thus allow functions to cause side effects

N. Meng, S. Arthur

## Design Issues for Functions (cont'd)

- What types of values can be returned? – FORTRAN, Pascal, and Modula-2: only simple types
	- C: any type except functions and arrays
	- Ada: any type (but subroutines are not types)
	- JavaScript: functions can be returned
	- Python, Ruby and functional languages: methods are objects that can be treated as any other object

N. Meng, S. Arthur

# Overloaded Subroutine

- A subroutine that has the same name as another subroutine in the same referencing environment, but its number, order, or types of parameters must be different
	- E.g., void fun(float); void fun();
- C++ and Ada have overloaded subroutines built-in, and users can write their own overloaded subroutines

N. Meng, S. Arthur

### Generic Subroutine

• A generic or polymorphic subroutine takes parameters of different types on different activations

#### • An example in C++ template<class Type> Type max(Type first, Type second) { return first > second ? first: second;

} int a, b, c; char d, e, f;

#### N. Meng, S. Arthur ...<br>c = max(a, b);  $f = max(d, e);$

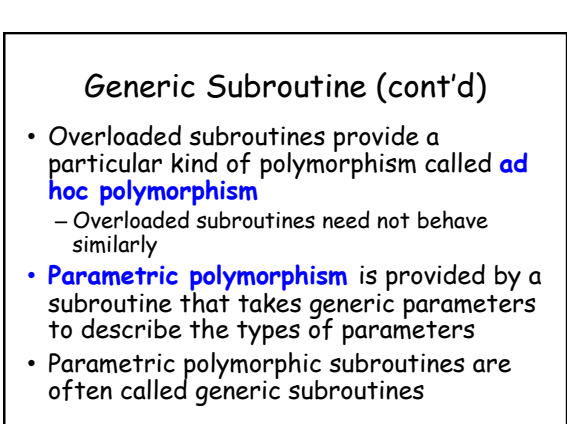

N. Meng, S. Arthur

### Coroutine

- A special kind of subroutine. Rather than the master-slave relationship, the caller and callee coroutines are on a more equal basis
- A **coroutine** is a subroutine that has multiple entry points, which are controlled by coroutines themselves

N. Meng, S. Arthur 13

#### Coroutine

- The first execution of a coroutine begins at its beginning, but all subsequent executions often begin at points other than the beginning
- Therefore, the invocation of a coroutine is named a **resume**
- Typically, coroutines repeatedly resume each other, possibly forever
- Their executions interleave, but do not overlap

N. Meng, S. Arthur 14

An Example sub co1() { … resume(co2); … resume(co3); } N. Meng, S. Arth The first time co1 is resumed, its execution begins at the first statement, and executes down to resume(co2) (with the statement included) The next time co1 is resumed, its execution begins at the first statement after resume(co2) The third time co1 is resumed, its execution begins at the first statement after resume(co3)

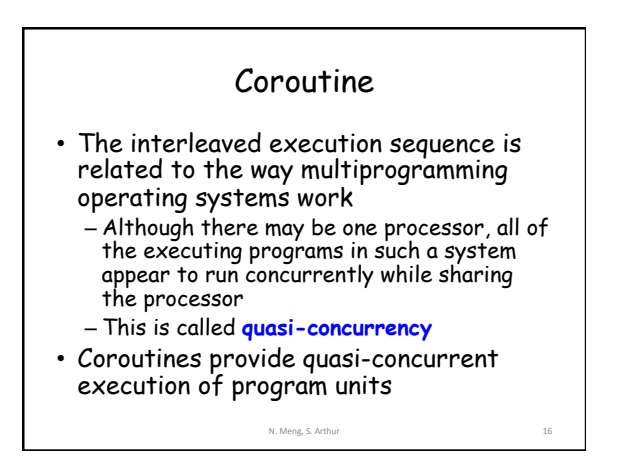